# Lurupa

#### Rigorous Error Bounds in Linear Programming

#### <span id="page-0-0"></span>Christian Keil

#### Computer Science 3 Technical University Hamburg–Harburg

#### Algebraic and Numerical Algorithms and Computer-assisted Proofs, 2005

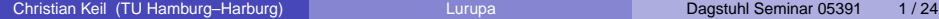

**Outline** 

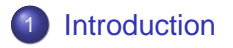

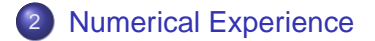

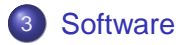

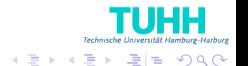

Christian Keil (TU Hamburg–Harburg) [Lurupa](#page-0-0) Dagstuhl Seminar 05391 2 / 24

4 0 8 k.  $\Box$ 

#### **Outline**

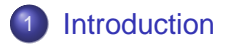

**[Numerical Experience](#page-6-0)** 

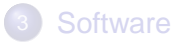

<span id="page-2-0"></span>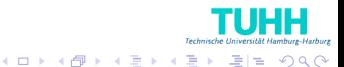

Christian Keil (TU Hamburg–Harburg) [Lurupa](#page-0-0) Dagstuhl Seminar 05391 3 / 24

# A Representation of a Linear Program

#### Definition (Linear Program)

Find the optimal value  $f^*$  of a linear objective function  $c^T x$ subject to

- linear constraints  $Ax < a$ ,  $Bx = b$  and
- simple bounds  $x < x < \overline{x}$ .
- $\bullet$  Set of feasible points F satisfying constraints and simple bounds
- Can be represented by the tuple  $P := (c, A, a, B, b)$  and  $x, \overline{x}$
- Simple bounds may be infinite

# A Lower Bound for the Optimal Value (1)

#### Theorem (Jansson, 2004)

Given a linear program P and  $x, \overline{x}$ . If interval vectors  $y < 0$ , z satisfy

 $\exists \; y \in \mathsf{y}, z \in \mathsf{z} : c_j - (A_{:j})^{\mathsf{T}} y - (B_{:j})^{\mathsf{T}} z = 0$  for free  $\mathsf{x}_j$ , and

**o** the defects

$$
\mathbf{d}_j := c_j - (A_{.j})^T \mathbf{y} - (B_{.j})^T \mathbf{z} \begin{cases} \leq 0 & \text{for } -\infty < x_j \leq \overline{x}_j \\ \geq 0 & \text{for } \quad \underline{x}_j \leq x_j < \infty \end{cases}
$$

then

$$
\underline{f}^*:=\text{inf}\{\boldsymbol{a}^T\boldsymbol{y}+\boldsymbol{b}^T\boldsymbol{z}+\sum_{\underline{x}_j\neq -\infty}\underline{x}_j\boldsymbol{d}_j^++\sum_{\overline{x}_j\neq \infty}\overline{x}_j\boldsymbol{d}_j^-\}
$$

is a lower bound for the optimal value.

# A Lower Bound for the Optimal Value (2)

- $O(n^2)$  operations for finite simple bounds, coincides with [Neumaier and Shcherbina, 2004]
- Conditions not met (infinite simple bounds)  $\Rightarrow$  iterate with perturbed dual constraints
- Works for interval problems **P**

# An Upper Bound for the Optimal Value

- **•** Based on idea from [Krawczyk, 1975] later used and modified [Jansson, 1988], [Hansen and Walster, 1991], [Kearfott, 1994]
- **•** Enclose primal interior point
- <span id="page-6-0"></span>• Verifies existence of primal feasible solutions in contrast to lower bound

#### **Outline**

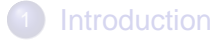

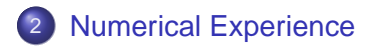

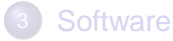

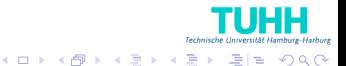

Christian Keil (TU Hamburg–Harburg) [Lurupa](#page-0-0) Dagstuhl Seminar 05391 8 / 24

# A Real World Application Test Set

Netlib comprises ∼ 100 problems

- First added in 1988, latest in 1996
- From e.g., stochastic forestry problems, oil refinery problems, flap settings of aircraft, pilot models, scheduling, truss structure, image restoration, industrial production and allocation models, multisector economic planning problems
- 32 to 15695 variables, 27 to 16675 constraints (medium size)
- Established test set for Ip algorithms
- [Ordóñez and Freund, 2003]: 71% ill-conditioned

# Condition and The Distance to Infeasibility

Definition (Distance to Infeasibility ρ) Norm of the smallest perturbation of P that results in an empty feasible set.  $\rho_P$  distance to primal infeasibility  $\rho_D$  distance to dual infeasibility

#### Definition (Condition)

Scale invariant reciprocal of the minimal distance to infeasibility.

$$
C(d):=\frac{\|d\|}{\min\{\rho_P,\rho_D\}}
$$

Christian Keil (TU Hamburg–Harburg) [Lurupa](#page-0-0) Dagstuhl Seminar 05391 10 / 24

**A BIK A BIK BIK YOUN** 

### Some Examples of What Can Happen

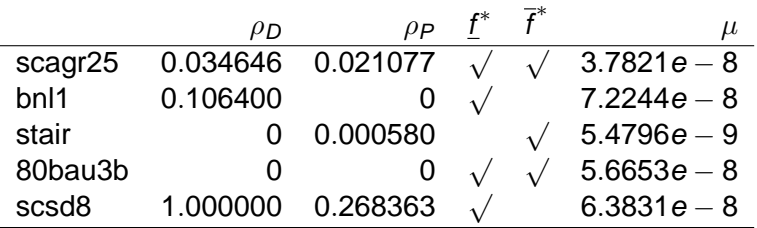

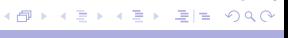

**TUHH** 

4 0 8 1

### Some Examples of What Can Happen

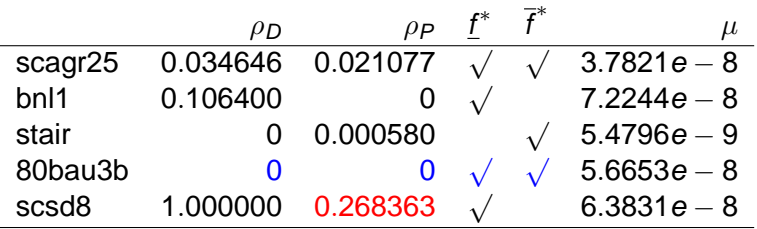

<span id="page-11-0"></span>**TUHH** K @ ▶ K 로 K K 로 K 로 보 K 9 Q @

4 0 8

## Dimensions of Example Problems

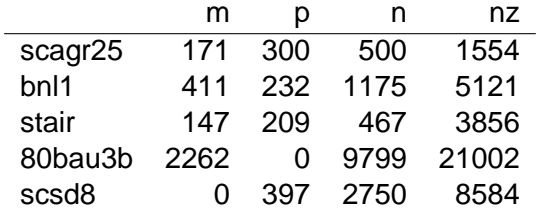

**TUHH** K @ ▶ K 로 K K 로 K 로 보 ⊙ Q @

4 0 8 1

# Overview of the Results

In total 89 problems, 86 with infinite simple bounds

• 35 finite upper bounds for the optimal value

$$
\mathsf{med}(\mu(\overline{f}^*,f^*))=8.0e-9\qquad\qquad \mathsf{med}(t_{\overline{f}^*}/t_{f^*})=5.3
$$

• 76 finite lower bounds for the optimal value

$$
\mathsf{med}(\mu(\underline{t}^*,f^*)) = 2.2e - 8 \qquad \mathsf{med}(\underline{t}_{\underline{f}^*}/t_{f^*}) = 0.5
$$

REPRENEEMAG

4 0 8

#### **Outline**

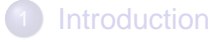

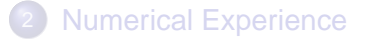

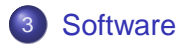

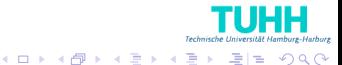

## Lurupa's Design Goals

- Rigorous bounds for the optimal value
- Use unmodified solvers plus postprocessing
- **•** Easy to use
- **Easily adoptable to different solvers**
- Standalone and library version

<span id="page-15-0"></span>**A EXA EX ELEMANO** 

 $\mathbf{h}$ 

#### Lurupa's Internals

- Implemented in ANSI C++
- Builds on interval library PROFIL/BIAS [Knüppel, 1994]
- <span id="page-16-0"></span>**• Computational core** uses solver modules to interface solvers

# Usage of Lurupa

#### Example (command line)

>lurupa −sm / path / to / module \ −lp / path/to/model −lb −ub

Meaning of parameters

- -sm specify solver module
	- -lp specify lp model file
	- -lb compute lower bound
- -ub compute upper bound

## Usage of Lurupa

#### Example (API)

```
Lurupa I ;
l.set solver module ("path/to/module");
FILE *in = fopen("path/to/model", "r");
Lp lp = l.read lip(in, 0);double optimal, bound, iterations;
l . solve_lp ( lp , optimal ) ;
```
- l. lower bound ( lp, bound, it erations );
- $l. upper bound (  $lp$ , bound, iterations );$

#### Future Work

- Verified condition measures
- Sparse structures (in PROFIL)
- New solver modules
- **Certificates of infeasibility, unboundedness**
- Verified preprocessing [Fourer and Gay, 1993]

**A EXA EX ELEMANO** 

 $\mathbf{h}$ 

Appendix

#### **Outline**

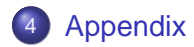

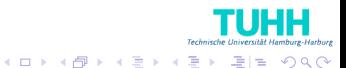

Christian Keil (TU Hamburg–Harburg) [Lurupa](#page-0-0) Lurupa Dagstuhl Seminar 05391 20/24

#### Bounds and Distances to Infeasibility

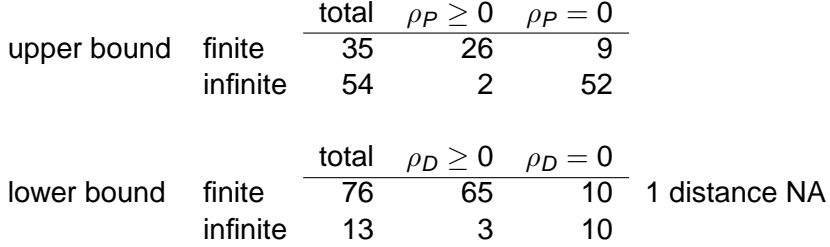

Christian Keil (TU Hamburg–Harburg) [Lurupa](#page-0-0) Lurupa Dagstuhl Seminar 05391 21/24

4 0 8 1

**TUHH** 

Appendix

# $\mu(\overline{f}^*,f^*)$  over  $\rho_P$

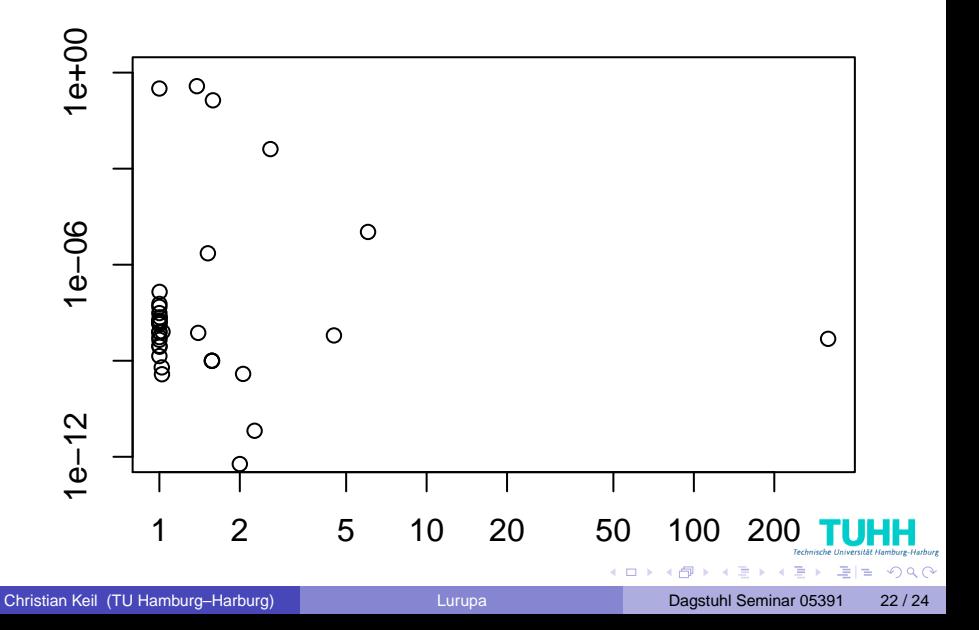

#### Appendix

# $\mu(\underline{f}^*,f^*)$  over  $\rho_D$

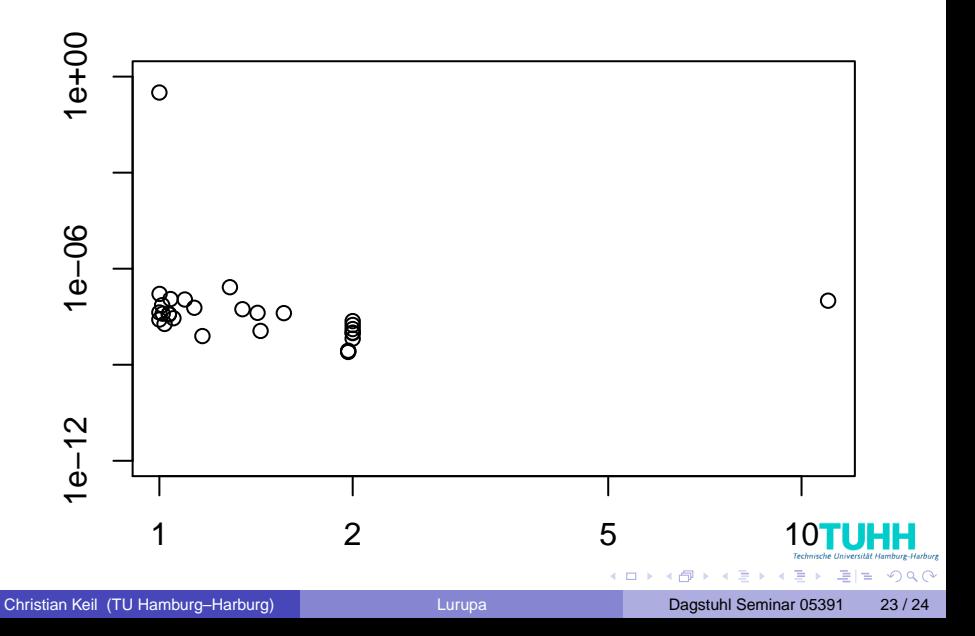

## Overview of the Results

In total 89 problems, 86 with infinite simple bounds

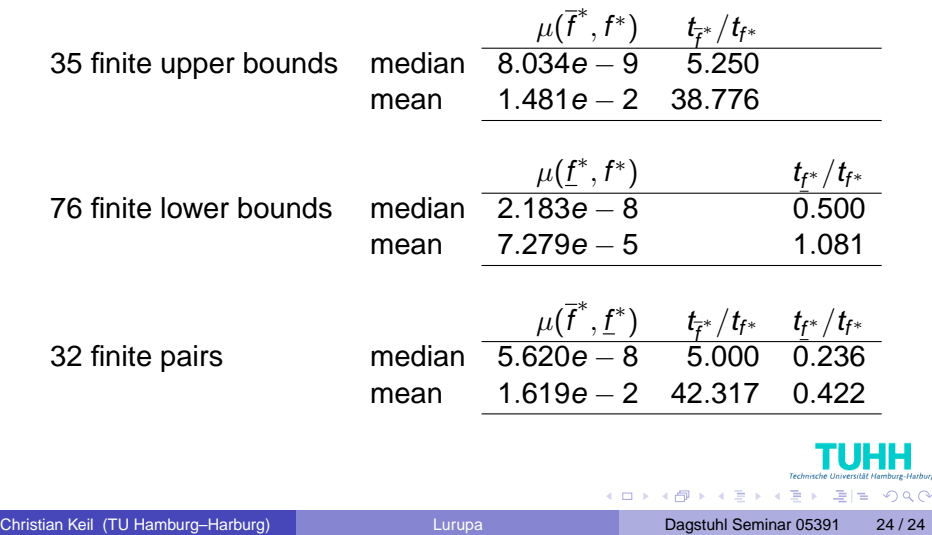

Harburg